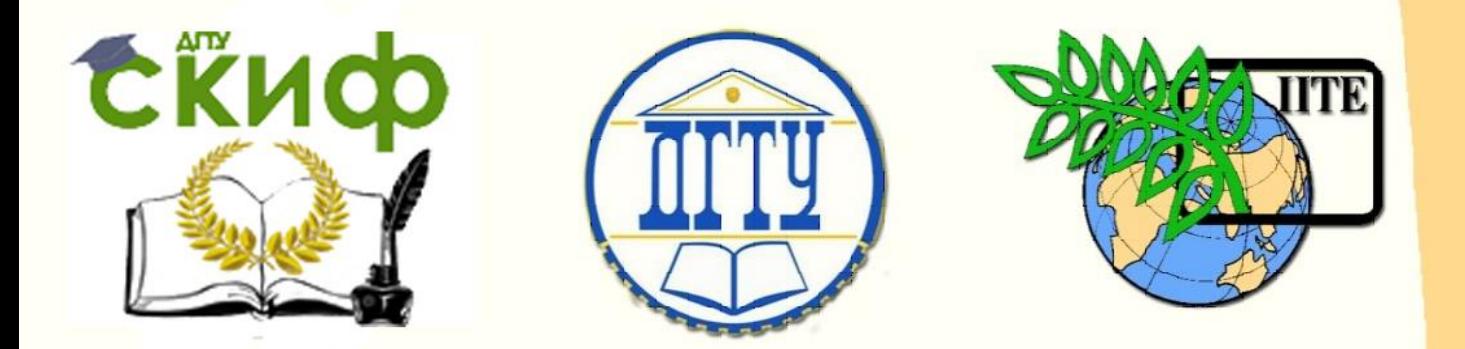

ДОНСКОЙ ГОСУДАРСТВЕННЫЙ ТЕХНИЧЕСКИЙ УНИВЕРСИТЕТ УПРАВЛЕНИЕ ЦИФРОВЫХ ОБРАЗОВАТЕЛЬНЫХ ТЕХНОЛОГИЙ

«ЦМК «ЭКОНОМИКА И БУХГАЛТЕРСКИЙ УЧЕТ»

# **Методические указания по выполнению курсовой работы** по междисциплинарному курсу

**«Практические основы бухгалтерского учета активов организации»**

> Авторы Ливенцева М.Ю., Горячева Л.А.

Ростов-на-Дону, 2023

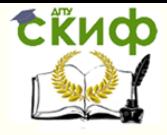

## **Аннотация**

Методические указания по выполнению курсовой работы по междисциплинарному курсу «Практические основы бухгалтерского учета активов организации». В методических указаниях кратко изложены содержание и порядок выполнения курсовой работы. Предназначено для обучающихся очной и заочной формы обучения по специальности 38.02.01 Экономика и бухгалтерский учет (по отраслям)

## **Авторы**

Преподаватель Ливенцева М.Ю.

Преподаватель Горячева Л.А.

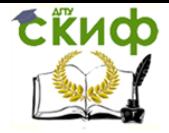

#### **Введение**

Методические указания по написанию курсовой работы по профессиональному модулю ПМ.01 «Документирование хозяйственных операций и ведение бухгалтерского учета активов организации» МДК.01.01 «Практические основы бухгалтерского учета активов организации» разработаны для студентов очной и заочной формы обучения специальности 38.02.01 «Экономика и бухгалтерский учет (по отраслям)».

Курсовая работа по профессиональному модулю ПМ.01 «Документирование хозяйственных операций и ведение бухгалтерского учета активов организации» МДК.01.01 «Практические основы бухгалтерского учета активов организации» является завершающим этапом изучения этого профессионального модуля и выполняется студентами в весеннем семестре.

## **Цель и задачи курсовой работы**

Целью выполнения курсовой работы является применение практических навыков по документированию и отражению хозяйственных операций организации. Основными задачами курсовой работы являются:

**•** Систематизация, закрепление и расширение полученных теоретических и практических знаний по профессиональному модулю ПМ.01

«Документирование хозяйственных операций и ведение бухгалтерского учета активов организации» МДК.01.01 «Практические основы бухгалтерского учета активов организации»;

**•** Развитие навыков самостоятельной работы с источниками экономической информации, методами и приемами анализа;

**•** Умение определять результаты хозяйственной деятельности за отчетный период;

**•** Овладение навыками расчета и анализа основных экономических показателей работы предприятия (фирмы).

Курсовая работа представляет собой самостоятельную исследовательскую работу. При ее написании используются знания в области Основ анализа бухгалтерской отчетности и смежных профессиональных модулей и дисциплин: ПМ 01

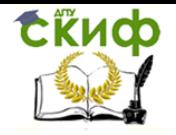

Документирование хозяйственных операций и ведение бухгалтерского учета имущества организации, ПМ 02 Ведение бухгалтерского учета источников формирования имущества, выполнение работ по инвентаризации имущества и финансовых обязательств организации, ПМ 03 Проведение расчетов с бюджетом и внебюджетными фондами, основ бухгалтерского учета, экономики организации, налоговой системы, маркетинга, аудита, менеджмента, статистики, а также Законы и нормативно-методические документы министерств, ведомств и предприятий.

## **Тематика курсовой работы**

1.Документальное оформление операций по расчетному счету.

2.Методы организации документального оформления поступления и расхода материальных запасов.

3.Методы организации документального оформления реализации готовой продукции (работ, услуг).

4.Методы организации документооборота. Прием, группировка, порядок хранения документов.

5.Методы организации учета дебиторской и кредиторской задолженности, формы расчетов.

6.Методы организации учета расчетов с персоналом по прочим операциям.

7.Методы организации учета расчетов с покупателями и заказчиками.

8.Методы организации учета расчетов с поставщиками и подрядчиками.

9.Методы оценки и учета незавершенного производства.

10.Методы расчета амортизации нематериальных активов.

11.Методы расчета амортизации основных средств.

12.Методы учета выбытия и аренды основных средств.

13.Организация учета арендованных и сданных в аренду основных средств.

14.Организация работы с бухгалтерскими документами.

15.Организация учета валютных операций.

16.Организация учета выручки от реализации готовой продукции (работ, услуг).

4

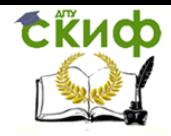

Управление цифровых образовательных технологий

Практические основы бухгалтерского учета активов организации

17.Организация учета готовой продукции, понятие, виды, оценка.

18.Организация учета денежных средств и кассовых операций.

19.Организация учета денежных средств организации на расчетных счетах в банке.

20.Организация учета денежных средств организации на специальных счетах в банке.

21.Организация учета долгосрочных инвестиций.

22.Организация учета затрат на производство и калькулирование себестоимости.

23.Организация учета кассовых операций в иностранной валюте.

24.Организация учета материально-производственных запасов.

25.Организация учета нематериальных активов.

26.Организация учета операций по валютным счетам организации в банке.

27.Организация учета основных средств.

28.Организация учета переводов в пути.

29.Организация учета поступления и выбытия основных средств.

30.Организация учета поступления и выбытия нематериальных активов.

31.Организация учета с работниками по прочим операциям и расчетов с подотчетными лицами.

32.Организация учета расчетов с разными дебиторами и кредиторами.

33.Организация учета ремонта основных средств.

34.Организация учета финансовых вложений и ценных бумаг.

35.Организация учета экспортных и импортных операций, курсовых разниц.

36.Оформление и порядок учета банковских платежных документов.

37.Порядок и принципы составления рабочего плана счетов.

38.Порядок оценки и переоценки основных средств.

39.Порядок проведения инвентаризации материально-производственных запасов.

40.Порядок проведения инвентаризации нематериальных активов.

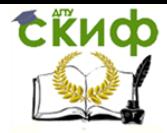

Студенты из предложенного перечня тем выбирают конкретную тему и оформляют задание. Студенты имеют право предложить свою тему для выполнения курсовой работы. Выбранная студентом тема обсуждается с преподавателем и закрепляется за студентом приказом директора.

## **Ориентировочное содержание и объем работы**

Рекомендуемая структура курсовой работы:

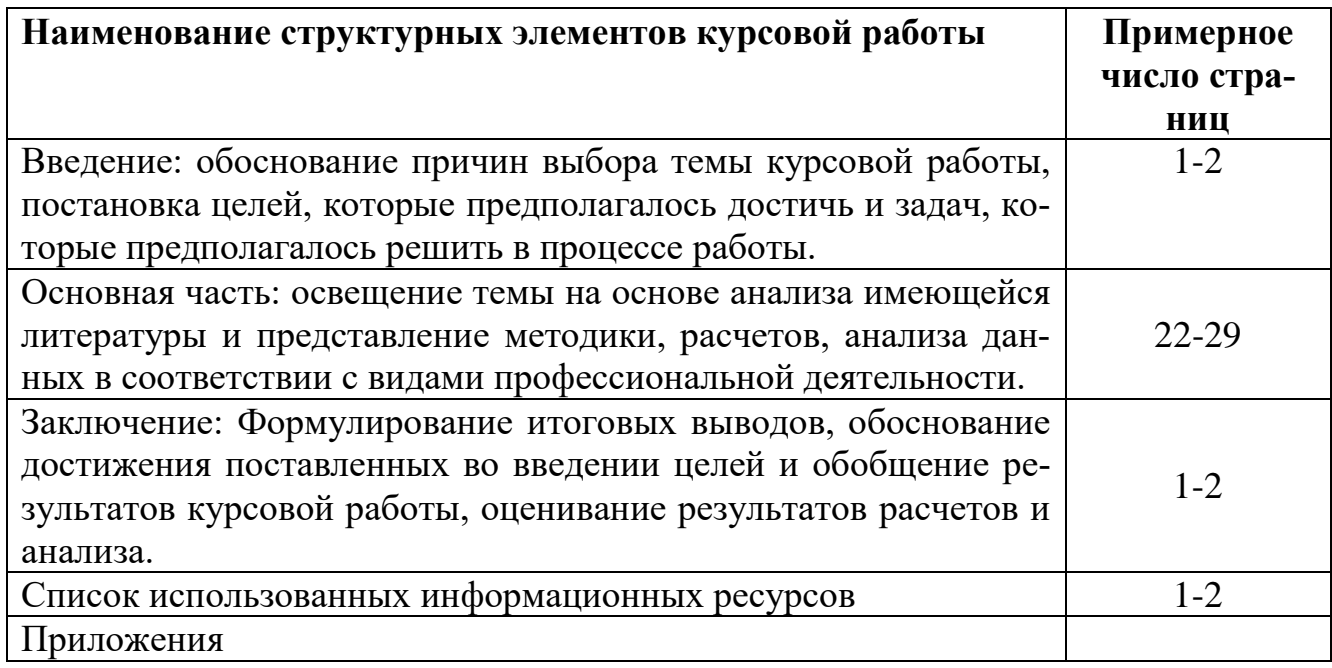

Общий объем курсовой работы не должен превышать 25-35 страниц.

## **Указания по выполнению разделов пояснительной записки**

1.Требования к структурным элементам курсовой работы.

**Введение** (не более 2 страниц) раскрывает сущность научной проблемы, ее значимость, основания и исходные данные для разработки темы, состояние разработанности, обоснование необходимости проведения исследования. Далее подается общая характеристика курсовой работы в следующей последовательности:

 актуальность проблемы, которая обусловила выбор темы исследования (формулируется целесообразность работы для развития соответствующей отрасли науки путем критического анализа и сравнения с известными решениями проблемы);

Скиф

Практические основы бухгалтерского учета активов организации

 объект исследования (процесс или явление, порождающее проблемную ситуацию и избранное для изучения);

 предмет исследования (находится в границах объекта – именно на нем должно быть направлено внимание, поскольку он определяет тему курсовой работы);

 цель и задачи, которые необходимо решить для достижения поставленной цели;

 методы исследования, использованные для достижения поставленной в курсовой работе цели;

практическое значение полученных результатов.

**Основная часть** состоит из разделов (подразделов, подпунктов и т.п.). В разделах основной части представляют:

- сущность выбранной темы;
- расчет и анализ полученных результатов;
- выводы.

Выводы бывают двух видов – выводы к разделам и общие выводы. Выводы разделов могут содержать пронумерованное изложение результатов исследования, полученных в соответствующем разделе. Общие выводы должны содержать краткое изложение теоретических и практических результатов, полученных автором курсовой работы лично в ходе исследования.

## **Заключение**

Формулирование итоговых выводов, обоснование достижения поставленных во введении целей и обобщение результатов курсовой работы, оценивание результатов расчётов и анализа.

## **Перечень использованных информационных ресурсов**

В структурный элемент «Перечень использованных информационных ресурсов» включают перечень ссылочных ресурсов, которые приведены в тексте. При этом перечень ссылочных ресурсов составляют в порядке их упоминания в тексте работы и ее приложений согласно приведенной в квадратных скобках нумерации данных ресурсов.

7

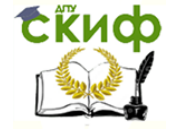

## 2.Правила оформления курсовой работы.

Структурными элементами курсового проекта (работы), как правило, явля-

ются:

- титульный лист (Приложение А);
- задание (Приложение Б)
- содержание;
- разделы основной части;
- перечень использованных информационных ресурсов;
- приложения (при необходимости);

Курсовая работа обучающихся оформляется:

– в печатном виде на одной стороне листа белой бумаги формата А4; без рамок, соблюдая следующие размеры:

расстояние от левого края страницы до границ текста  $-30$  мм; расстояние от верхней и нижней строки текста до верхнего и нижнего краев страницы – 20 мм; расстояние от правого края страницы до текста  $-10$  MM;

– гарнитура шрифта – Times New Roman; размер шрифта для основного текста – 14; междустрочный интервал – 1,5;

- размер шрифта для примечаний, ссылок  $-12$ ;
- абзацный отступ -1,25 мм;
- выравнивание основного текста по ширине страницы.

Перенос в словах допускается использовать, кроме заголовков.

Наименование структурных элементов «Содержание», «Введение», «Заключение», «Приложение», «Перечень использованных информационных ресурсов» пишут с новой страницы, с прописной буквы, полужирным шрифтом, размером 16, без точки в конце, располагая по центру.

Заголовки разделов (подразделов) основной части пишут, с прописной буквы, полужирным шрифтом, размером 16 (для подразделов размер шрифта – 14), без точки в конце, с абзацного отступа, равного 1,25 мм. Заголовки разделов

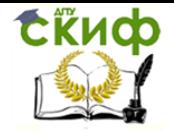

пишут с новой страницы. Если заголовок раздела (подраздела), приложения, таблицы, рисунка занимает две строки и более, то его следует записывать через одинарный межстрочный интервал. Если заголовок состоит из двух предложений, их разделяют точкой. Не допускается размещать заголовки подразделов в нижней части листа, если под ними помещается менее двух строк текста.

Расстояние между заголовком раздела (подраздела) и предыдущим или последующим текстом, а также между заголовками раздела и подраздела должно быть равно двум межстрочным интервалам, применяемым в основном тексте.

Рисунки, таблицы нумеруют арабскими цифрами сквозной нумерацией в пределах текста работы, приводя их номера после слов «рисунок», «таблица». Допускается нумерация рисунков и таблиц в пределах раздела. На все рисунки и таблицы должны быть приведены ссылки в тексте, при этом следует писать слова «рисунок», «таблица» полностью с указанием номера.

## **Примеры**

Правильно:

*1* «…данные приведены в таблице 4» (при сквозной нумерации по всему тексту работы).

или

*2* «… в соответствии с таблицей 3.2…» (при нумерации в пределах раздела 3).

*3* «… как указано на рисунке 2».

Неправильно:

*4* «…в соответствии с табл. 3.2…». 5«… как указано на рис. 2».

Нумерация страниц работы сквозная, начинается с титульного листа. Титульный лист, бланк задания, аннотацию включают в общую нумерацию страниц, начиная с титульного листа, но номера страниц на них не проставляют. Рисунки и таблицы на листе формата А3 учитывают, как одну страницу. Таблицы объемом больше одной страницы допускается приводить в приложении.

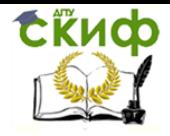

Листы работы оформляют с нижним колонтитулом, в котором в скрытой таблице (из двух граф) пишут вид и обозначение письменной работы обучающегося, размер шрифта – 10; номера страниц арабскими цифрами, размер – 14 с выравниванием по правому краю.

Наименование темы курсовой работы на титульном листе, бланке задания должно полностью соответствовать теме, утвержденной приказом директора, которая, в свою очередь, в полной мере согласуется с базой практики и объектом исследования (изучения).

В тексте письменной работы не допускается применять:

– сокращения обозначений единиц величин, употребляемых без цифр, за исключением таблиц и расшифровок формул и рисунков;

– математические знаки величин без числовых значений, например, «>» (больше), «<» (меньше), «=» (равно), «≥» (больше или равно), «≠» (неравно), «≤» (меньше или равно), а также знаки «%» (процент), «№» (номер);

– индексы стандартов, технических условий, например, (ГОСТ, ОСТ, СТО, ТУ и т. д.) без регистрационного номера.

## **Пример**

Правильно:

«… определяется отношением фактического числа техники к нормативной потребности в ней, выраженный в процентах».

Неправильно:

«…определяется отношением фактического числа техники к нормативной потребности в ней, в %».

Не допускается отрывать обозначение единиц величин от чисел переносом на другую строку. В тексте при упоминании фамилии сначала пишут фамилию потом инициалы. В тексте работ допускается использовать сокращения в соответствии с ГОСТ Р 7.0.12, например, так далее – т.д.; тому подобное – т.п.; и другие – и др.; в том числе – в т.ч.; прочие – пр.; так как – т.к.; страница – с.; годы – гг.; смотреть – см.; включительно – включ; автор – авт.; библиотека – б-ка.

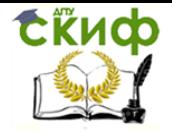

При необходимости сокращений полное название следует приводить при его первом упоминании в тексте и в скобках – сокращенное название или аббревиатуру. При последующем упоминании употребляют сокращенное название или аббревиатуру. **Пример** *–* Люминесцентный магнитный порошок (ЛМП)…

Допускается вносить исправления в тексте подчисткой или закрашиванием корректором белого цвета и нанесением на том же месте исправленного текста (графики) черной пастой рукописным способом.

#### Оформление титульного листа и задания

Титульный лист является первой страницей курсовой работы обучающегося, на котором приводятся следующие сведения:

– наименование министерства, наименование вуза, наименование факультета, наименование кафедры;

– наименование вида письменной работы обучающегося;

– наименование темы (размер – 12, прописными буквами, без точки в конце и переноса слов);

– наименование дисциплины;

– код и наименование направления подготовки (специальности);

- наименование специальности;
- обозначение письменной работы обучающегося;
- шифр группы;
- инициалы, фамилия обучающегося;

– должность, инициалы, фамилия руководителя (преподавателя).

В задании руководитель указывает исходные данные для выполнения курсовой работы обучающегося, приводит краткое содержание работы: введения, разделов основной части работы, заключения; приводит перечень иллюстративного, расчетного и т.п. материалов (при наличии).

Бланки титульного листа и задания следует заполнять гарнитурой шрифта Times New Roman, размер – 12, при этом подстрочный текст, линии, лишние слова (специальность, профиль) убираются за исключением подстрочной

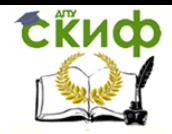

надписи «подпись и дата». Заполнять бланки титульного листа и задания допускается вручную пастой черного цвета. На титульном листе и бланке задания наименование темы заключают в кавычки и пишут прописными буквами, гарнитурой шрифта TimesNewRoman, размер – 12, без точки в конце и переноса, выравнивание – по центру.

Оформление содержания

В элементе «Содержание», который начинают с нового листа, приводят порядковые номера и заголовки всех структурных элементов («Введение», «Заключение», «Перечень использованных информационных ресурсов» - нумерацию не имеют), разделов, подразделов, пунктов (если они имеют наименование) основной части, обозначения и заголовки приложений (при наличии).

Пример – Приложение А Обзорная карта площадей АО «Малоорловское».

Для удобства оформления элемента «Содержание» в текстовом редакторе рекомендуется использовать скрытую таблицу, состоящую из двух граф. При использовании таблицы, выравнивание в графе с наименованиями разделов и подразделов производится по левому краю. При этом после заголовка каждого из указанных структурных элементов ставят отточие, а затем приводят номер страницы. В элементе «Содержание» номера подразделов (пунктов) приводят после абзацного отступа, равного двум знакам, относительно номера раздела (подраздела).

При необходимости продолжения записи заголовка раздела или подраздела на второй (последующей) строке, его начинают на уровне начала этого заголовка на первой строке, а при продолжении записи заголовка приложения – на уровне записи обозначения этого приложения, при этом перенос слов в заголовках запрещен. Номер страницы раздела (подраздела, приложения) проставляют напротив последней строки заголовка.

Для удобства оформления раздела в текстовом редакторе можно использовать скрытую таблицу или таблицу с границами белого цвета. При использовании таблицы выравнивание в столбцах производится по левому краю. В перечне наименований разделов (пунктов) расстояние от конца строки, содержащей

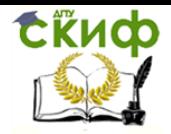

наименование раздела (пункта) до номера страницы, на которой начинается данный раздел (пункт), должно составлять не менее 1 см. Если наименование раздела (пункта) не умещается на одну строку, его переносят на следующие строки, при этом перенос слов запрещён. Номер страницы проставляется напротив последней строки.

## Введение

Введение, как правило, должно включать в себя следующее: обоснование выбора темы работы, ее актуальность; формулировку цели и задач исследования; определение объекта и предмета разработки (исследования); информационную базу исследования, позволяющую определить положение работы в общей структуре информации теме; обоснование теоретической и практической значимости результатов. Текст введения не делят на структурные элементы (пункты, подпункты).

## Разделы основной части

Основную часть текста письменной работы, при необходимости, делят на разделы, подразделы, пункты и подпункты. Каждый пункт (подпункт) должен содержать законченную информацию. Степень дробления текста зависит от его объема и содержания и, как правило, согласовывается с преподавателем (руководителем работы). Разделы, подразделы, пункты и подпункты нумеруют арабскими цифрами без точки в конце и записывают с абзацного отступа. Разделы должны иметь порядковые номера в пределах всей работы. Номер подраздела (пункта) состоит из номера раздела и порядкового номера подраздела (пункта), разделенных точкой.

## **Примеры**

- *1* Номера разделов: 1; 2; 3 и т.д.
- *2* Номера подразделов: 1.1; 1.2; 2.1; 2.2 и т.д.
- *3* 3 Номера пунктов: 1.1.1; 1.2.2; 2.1.1; 2.2.3 и т.д.

Каждый раздел основной части ВКР, КП (Р) начинают с новой страницы. В иных письменных работах допускается последующий раздел основной части

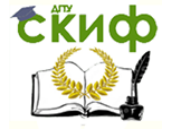

оформлять в продолжение текста предыдущего раздела с соответствующими отступами между заголовком и текстом.

## **Указания по выполнению графической части** Оформление формулы

В формулах в качестве знака умножения следует применять точку на строке (·), знака деления – косую черту (/) и возведения в степень – цифру, соответствующую показателю степени, помещаемую непосредственно после обозначения единиц в строку с ним. При возведении в отрицательную степень перед цифрой следует ставить дефис (-).

Номер формулы записывают на уровне формулы справа в круглых скобках. Одну формулу (уравнение) обозначают цифрой 1. Формулы, помещаемые в приложениях, нумеруются отдельно арабскими цифрами в пределах каждого приложения с добавлением перед каждой цифрой обозначения приложения, например, формула (В.1).

Ссылки в тексте на формулы (уравнения) дают в круглых скобках.

**Пример** *–* «…расчет приведен в формуле (1)».

Пояснения символов и числовых коэффициентов, входящих в формулу, если они не пояснены ранее в тексте, следует приводить непосредственно под формулой. Пояснения каждого символа следует давать с новой строки в той последовательности, в которой символы приведены в формуле. Первая строка пояснения должна начинаться без абзацного отступа со слова «где» без двоеточия после него. Допускается применять обозначения единиц величин в пояснениях символов к формулам.

**Пример** – Массу каждого образца вычисляют по формуле

$$
m = V \times p \tag{1}
$$

где V – объем образца, м3; р – плотность образца, кг/м3.

Формулы, следующие одна за другой и не разделенные текстом, отделяются запятой.

**Примеры** 
$$
p = \frac{m}{V}
$$
 (1.1)

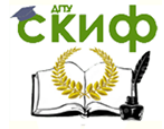

Управление цифровых образовательных технологий

Практические основы бухгалтерского учета активов организации

$$
V = \frac{m}{p} \tag{1.2}
$$

К символам, повторно используемым в формулах, пояснения не пишутся.

Формулы, следующие одна за другой и не разделенные текстом, отделяют запятой. Помещать обозначения единиц в одной строке с формулами, выражающими зависимости между величинами или между их числовыми значениями, представленными в буквенной форме, не допускается.

Не допускается в одну строку писать исходную формулу и вычисления.

## **Примеры**

Неправильно:  $= 2$ 2 4  $=\frac{m}{l}$ *V m*  $p = \frac{m}{V} = \frac{1}{2} = 2 \text{ K} \Gamma / M^3;$ 

Правильно:

$$
p = \frac{4}{2} = 2
$$
 (kr/m<sup>3</sup>).

*p* =

*V*

*m*

Переносить формулы (уравнения, вычисления) на следующую строку допускается только на знаках выполняемых операций, причем знак в начале следующей строки повторяют.

Буквенные обозначения единиц величин (международные и русские) включая приставки, печатают прямым шрифтом, например, г (грамм), кг (килограмм), мм (миллиметр), ч (час). Не допускается в тексте комбинировать сокращенные обозначения и полные наименования единиц.

## **Пример**

Правильно: 20 км/ч; 20 километров в час.

Неправильно: 20 км/час или 20 км в час.

Обозначения единиц помещают за числовыми значениями величин, в строку с ними, с пробелом. Числовые значения величин в тексте следует указывать со степенью точности, которая необходима для обеспечения требуемых свойств изделия, при этом в ряду величин осуществляется выравнивание числа знаков после запятой.

Оформление формул и бухгалтерских проводок

15

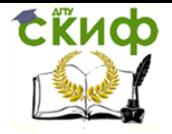

Бухгалтерские проводки необходимо приводить в тексте отдельной строкой, например, ДЕБЕТ 51 КРЕДИТ 75

либо: Д-т сч. 51, К-т сч. 75

При этом, необходимо помнить, что если ранее по тексту полное наименование счета не приводилось, то оно указывается в проводке, например,

ДЕБЕТ 51 «Расчетный счет» КРЕДИТ 75 «Расчеты с учредителями».

## Оформление иллюстративного материала

Иллюстративный материал (рисунки, диаграммы, графики и т.д.) должны быть расположены как можно ближе к тексту документа, например, рисунок 1.

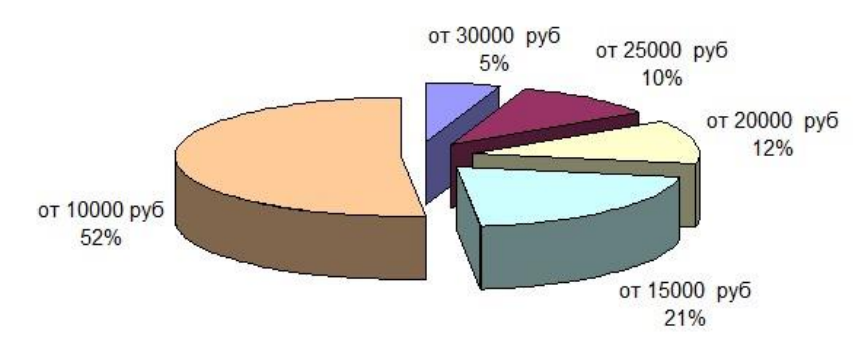

Рисунок 1 – Структура заработной платы

Иллюстративный материал может иметь наименование и пояснительные данные (подрисуночный текст). Под рисунком размещают пояснительные данные, затем слово «Рисунок», номер рисунка и через тире - его наименование, по центру, без точки в конце.

Небольшие по размеру рисунки допускается размещать по горизонтали рядом друг с другом. При этом каждый рисунок должен иметь свой заголовок и номер.

**Пример** *–* Объём мирового производства пшеницы, в миллионах тонн, в 2014-2018 гг. и прогноз до 2024 года рассмотрим на рисунке 2.

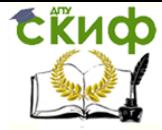

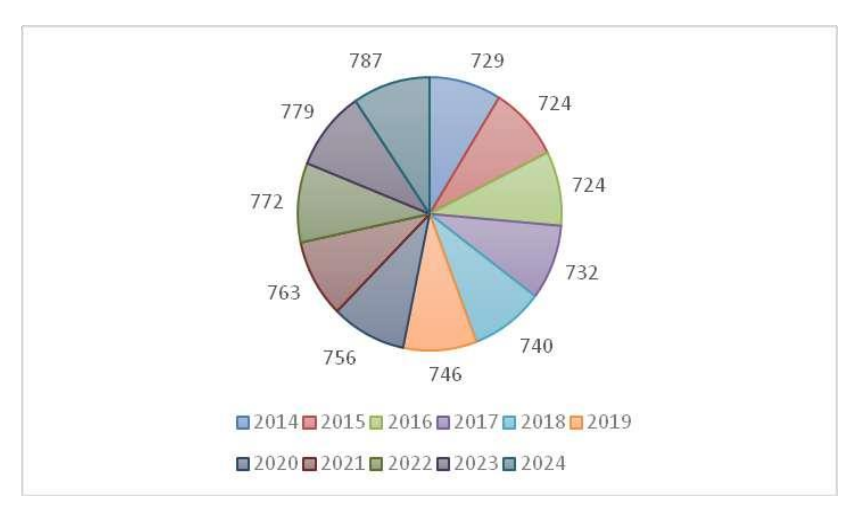

Рисунок 2 – Объём мирового производства пшеницы, в 2014-2024 года

Диаграммы могут иметь поясняющие надписи, которые размещаются под диаграммой в виде подрисуночного текста или на свободном месте поля диаграммы.

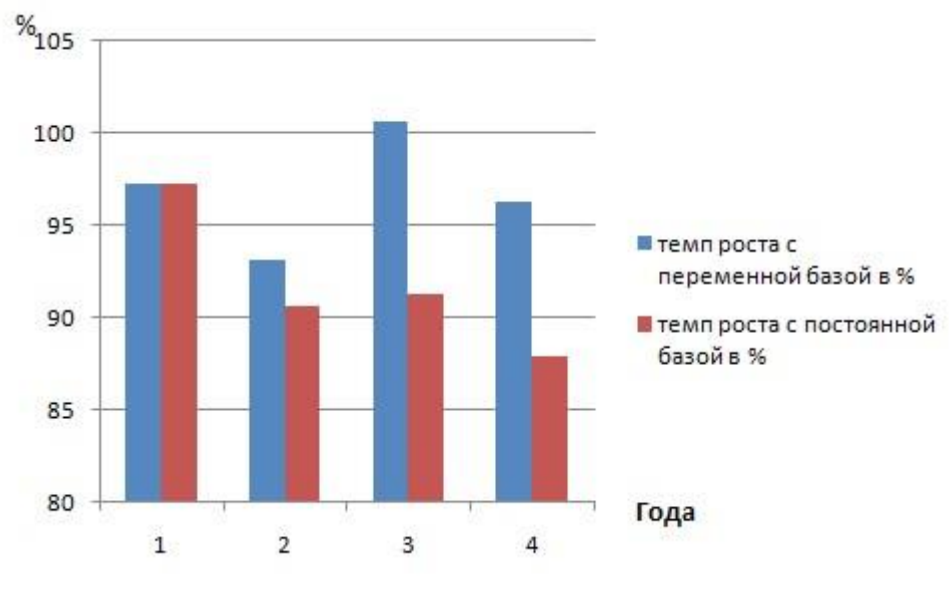

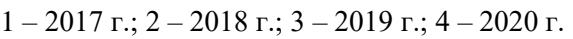

Рисунок 3 – Темпы роста профессиональных образовательных организа-

ций за 2017-2020 г.

**Пример** – На основании произведенных расчетов можно сделать вывод, что произошло уменьшение количества образовательных учреждений, что проиллюстрировано на рисунке 3.

Пересечение надписей с диаграммами, линиями графиков и линиями координатной сетки не допускается.

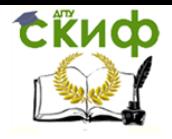

Оформление таблиц. Табличную форму целесообразно применять, если различные показатели можно сгруппировать по какому-либо общему признаку, а каждый показатель имеет два и более значения. Наименования частей таблицы приведены на рисунке 4.

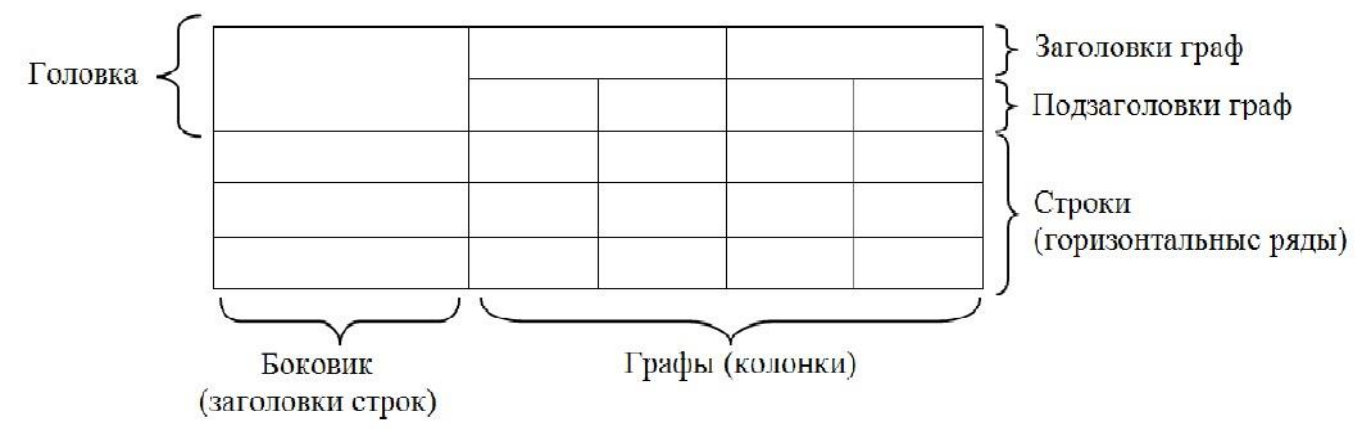

Рисунок 4 – Наименование структурных частей таблицы

Таблицы оформляют в соответствии с рисунком 5. Слева над таблицей, без абзацного отступа, размещают слово «Таблица», номер, без точки в конце. Наименование таблицы приводят при необходимости, его записывают с прописной буквы после номера, через тире, без точки в конце. Если наименование таблицы занимает две строки и более, то его следует записывать через одинарный межстрочный интервал.

Таблица 1 – Наименование таблицы (при наличии)

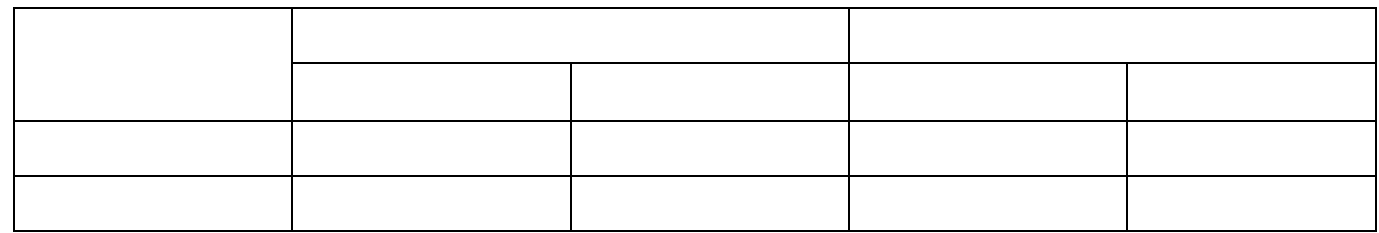

Рисунок 5 - Пример таблицы

На все таблицы приводят ссылки в тексте работы или в приложении (если таблица приведена в приложении), при ссылке следует писать слово «таблица» полностью с указанием ее номера. Таблицу, в зависимости от ее размера, помещают непосредственно после текста, в котором впервые дана ссылка на нее или на следующую страницу, а при необходимости, в приложении к работе.

## **Примеры**  Правильно:

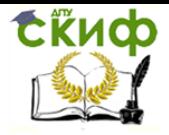

*1* «…данные приведены в таблице 4» (при сквозной нумерации по всему тексту ПЗ).

или

*2* «… в соответствии с таблицей 3.2…» (при нумерации в пределах раздела 3). 3 «… как указано на рисунке А 2» (при нумерации в приложении).

Неправильно:

*4* «…в соответствии с табл. 3.2…».

*5* «… как указано на рис. А 2».

Для таблиц разрешается применять гарнитуру шрифта TimesNewRoman (10, 12, 13), интервал – одинарный. Если объем таблицы больше одной страницы, то ее рекомендуется помещать в приложении.

Заголовки граф (столбцов) и строк таблицы следует писать с прописной буквы, в единственном числе, без точки в конце, подзаголовки граф – со строчной буквы, если они составляют одно предложение с заголовком, или с прописной буквы, если они имеют самостоятельное значение в соответствии с таблицей 2. Высота строк таблицы должна быть не менее 8 мм. Разделять заголовки и подзаголовки боковика и граф диагональными линиями не допускается. Заголовки граф, как правило, записываются параллельно строкам таблицы.

Допускается нумерация граф таблицы арабскими цифрами в тех случаях, когда в тексте документа приведены ссылки на них (например, «Цены на ячмень 2013 года приведены в графе 4»), при делении таблицы на части, а также при переносе части таблицы на следующую страницу.

Таблица 2 – Основные финансовые результаты коммерческой деятельности предприятия

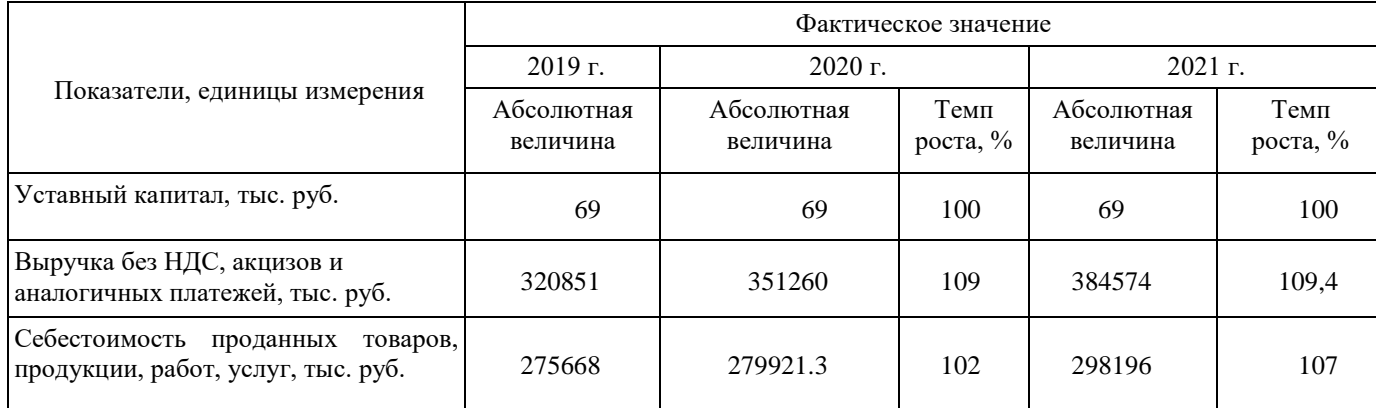

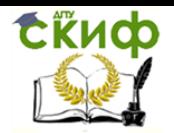

#### Управление цифровых образовательных технологий

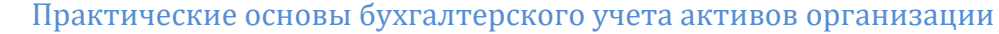

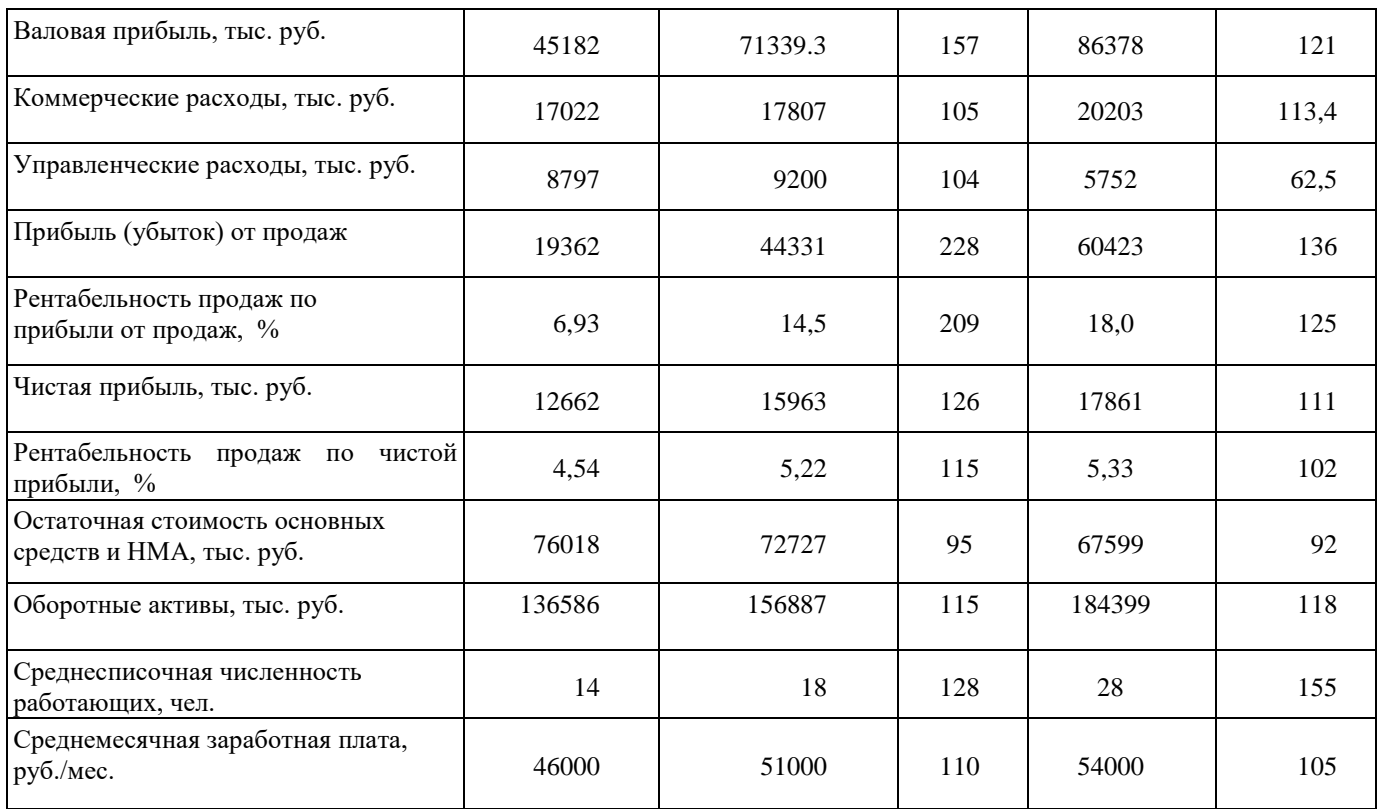

Допускается помещать таблицу вдоль длинной (горизонтальной) стороны листа, при этом головку таблицы располагают с левой стороны листа.

Если объем таблицы больше одной страницы, то ее рекомендуется помещать в приложении. Тогда перед номером таблицы ставится обозначение приложения, которое отделяют точкой, например, Таблица А.2.

При делении таблицы на части слово «Таблица», ее номер и наименование помещают только над первой частью таблицы, над другими частями приводят слова «Продолжение таблицы Х», «Окончание таблицы Х» с указанием номера таблицы как в таблице 3. Если все показатели, приведенные в графах таблицы, выражены в одной и той же единице физической величины, то ее обозначение необходимо помещать над таблицей справа, а при делении таблицы на части над каждой ее частью как показано в таблице 3.

При подготовке письменной работы обучающегося с использованием текстовых редакторов надпись «Продолжение таблицы» допускается не указывать, при этом необходимо повторять головку таблицы на каждой странице.

## Таблица 3 – Средние цены производителей сельскохозяйственной продукции по

## Российской Федерации (2013-2020 гг.) за год

## В рублях за тонну

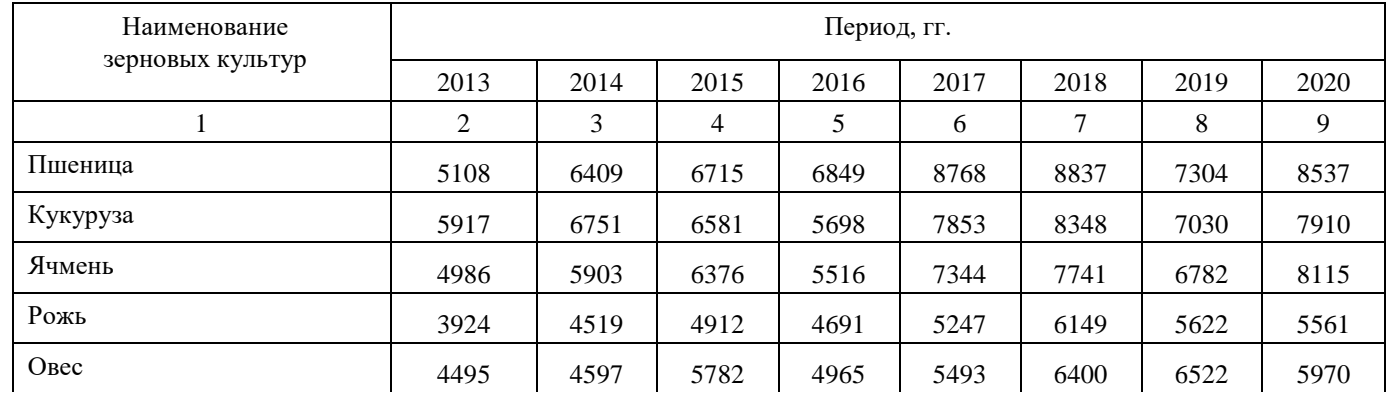

## Окончание таблицы 3

В рублях за тонну

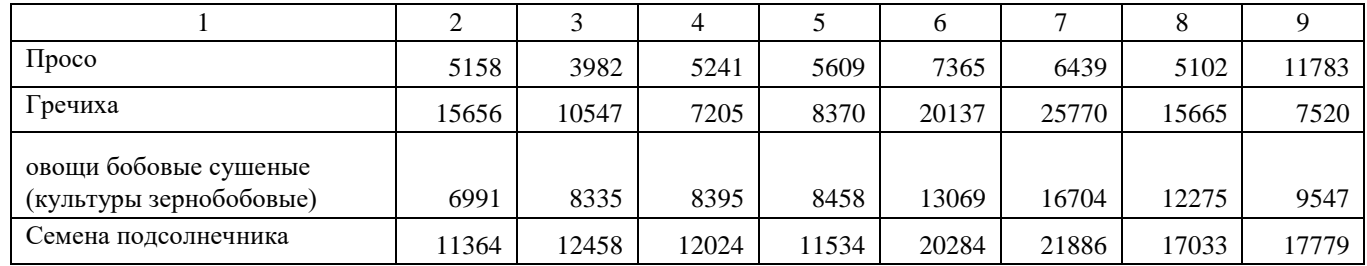

Примечание – Содержание таблиц является условным, приведенным для иллюстрации соответствующего требования стандарта.

Таблицы с небольшим количеством граф допускается делить на части и помещать одну часть рядом с другой на одной странице, при этом повторяя головку таблицы в соответствии с таблицей 4.

Таблица 4 – Динамика цен на кукурузу и подсолнечник

| Средняя цена кукурузы,<br>тыс. руб. за тонну | Период, гг. | Средняя цена подсолнеч-<br>ника, тыс. руб.<br>за тонну | Период, гг. |
|----------------------------------------------|-------------|--------------------------------------------------------|-------------|
| 8348                                         | 2018        | 21886                                                  | 2018        |
| 7030                                         | 2019        | 17033                                                  | 2019        |
| 7910                                         | 2020        | 17779                                                  | 2020        |

Графу **«**Номер по порядку» в таблицу включать не допускается. При необходимости нумерации показателей, параметров или других данных порядковые номера следует указывать в первой графе (боковике) таблицы непосредственно перед их наименованием. Перед числовыми значениями величин и т.п. порядковые номера не проставляют.

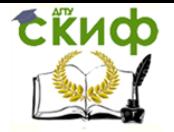

Для сокращения текста заголовков и подзаголовков граф отдельные понятия заменяют буквенными обозначениями, установленными ГОСТ 2.321 или другими обозначениями, если они пояснены в тексте или приведены на рисунках.

Обозначение единицы величины, общей для всех данных в строке, следует указывать после ее наименования. Допускается при необходимости выносить в отдельную строку (графу) обозначение единицы величины в соответствии с таблицей 5.

Таблица 5 – Сравнительный анализ показателей отчета о финансовых результатах

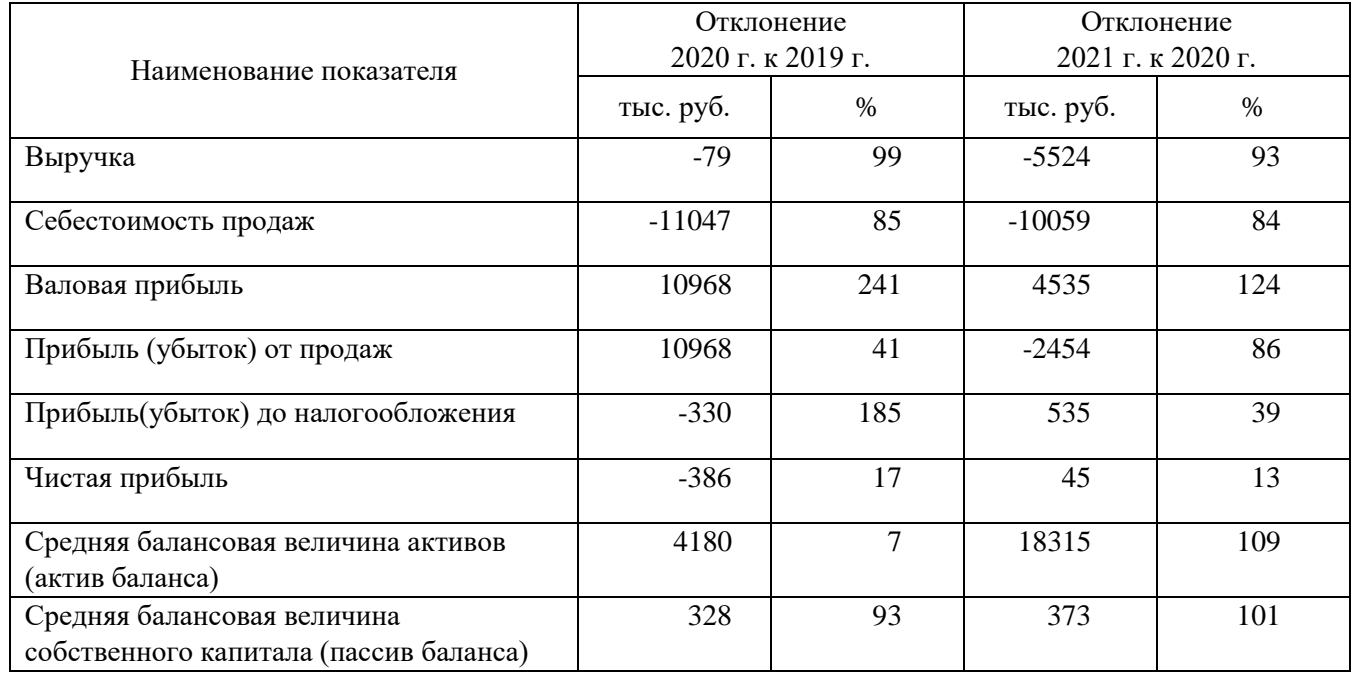

При отсутствии отдельных данных в таблице следует ставить прочерк (тире). Текст, повторяющийся в строках одной и той же графы и состоящий из одиночных слов, чередующихся с цифрами, заменяют кавычками. Если повторяющийся текст состоит из двух и более слов, при первом повторении его заменяют словами «То же», а далее кавычками. Если предыдущая фраза является частью последующей, то допускается заменить ее словами «То же» и добавить дополнительные сведения.

Заменять кавычками повторяющиеся в таблице цифры, математические знаки, знаки процента, обозначения нормативных документов не допускается.

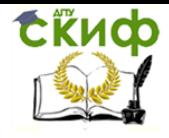

При указании в таблице последовательных интервалов чисел, охватывающих все числа ряда, их следует записывать «От…до…включ.», «Св….до…..включ.».

В интервале, охватывающем числа ряда, между крайними числами ряда в таблице допускается ставить тире. Числовое значение показателя проставляют на уровне последней строки наименования показателя. Значение показателя, приведенное в виде текста, записывают на уровне первой строки наименования показателя.

Цифры в графах таблиц должны проставляться так, чтобы разряды чисел во всей графе были расположены один под другим, если они относятся к одному показателю, при этом количество десятичных знаков для всех значений должно быть одинаково.

При необходимости пояснения отдельных данных, приведенных в таблице, используют сноску (см. пункт 5.6.6) или примечание (см. пункт 5.6.5). В конце таблицы вначале приводят сноску, а затем примечание. Примечание к таблице помещают в конце таблицы над линией, обозначающей окончание таблицы и отделяют от таблицы сплошной тонкой линией.

При наличии в письменной работе обучающегося небольшого по объему цифрового материала, его следует давать текстом, располагая цифровые данные в виде колонок.

#### **Пример**

Финансовые показатели предприятия за 2018 год:

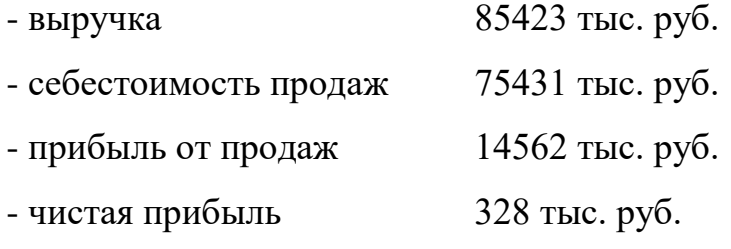

## Оформление примечания

Примечания приводят в тексте, если необходимы пояснения или справочные данные к содержанию текста, таблиц или иллюстративного материала. При-

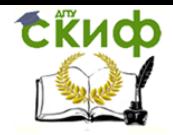

мечания не должны содержать требований. Примечания следует помещать непосредственно после текстового, иллюстративного материала или в таблице, к которым относятся эти примечания, и печатать с прописной буквы с абзацного отступа. Примечание к таблице помещают в конце таблицы над линией, обозначающей окончание таблицы.

Примечания выделяют уменьшенным размером шрифта. Слово «Примечание» выделяют разрядкой (для этого надо выбрать Шрифт, Дополнительно, Интервал, Разреженный на 1,3 пт).

Если примечание одно, то после слова «Примечание» ставится тире и текст примечания печатается с прописной буквы. Несколько примечаний нумеруют по порядку арабскими цифрами. После слова «Примечания» двоеточие не ставят.

## **Перечень использованных информационных ресурсов**

В структурный элемент «Перечень использованных информационных ресурсов» включают перечень ссылочных ресурсов, которые приведены в тексте. При этом перечень ссылочных ресурсов составляют в порядке их упоминания в тексте работы и ее приложений согласно приведенной в квадратных скобках нумерации данных ресурсов.

Сведения о ресурсах следует располагать в порядке появления ссылок на ресурсы в тексте и нумеровать арабскими цифрами с точкой и печатать с абзацного отступа.

Оформление перечня использованных информационных ресурсов (далее – ресурсов) должно быть выполнено в соответствии с правилами библиографического описания документов по ГОСТ Р 7.0.100. Библиографическое описание содержит библиографические сведения о ресурсе, которые должны быть приведены по определенным правилам, устанавливающим наполнение и порядок следования областей и элементов, и предназначены для идентификации и общей характеристики ресурса.

Объектами составления библиографического описания являются все виды опубликованных (в том числе депонированных) и неопубликованных ресурсов на

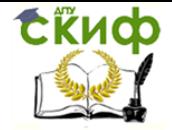

любых физических носителях и/или в информационно-телекоммуникационных сетях: книги, картографические, аудиовизуальные, изобразительные, сериальные издания, нормативные и технические документы, интегрируемые ресурсы, электронные ресурсы, микроформы и другие ресурсы, а также составные части ресурсов, группы однородных и разнородных ресурсов.

В перечне использованных информационных ресурсов приводят краткие библиографические описания, состоящие из следующих обязательных элементов:

- область заглавия (фамилия автора и заголовок);

- сведения об ответственности (фамилии авторов);
- область издания (сведения об издании);

- область публикации (город, издательство, год издания); - сведения об объеме (количество страниц).

Области и элементы приводят в установленной последовательности.

Пунктуация в библиографическом описании выполняет две функции – обычных грамматических знаков препинания и знаков предписанной пунктуации, т.е. знаков, имеющих опознавательный характер для областей и элементов библиографического описания.

Предписанная пунктуация предшествует элементам и областям описания или заключает их. В качестве предписанной пунктуации выступают знаки препинания и математические знаки:

**. –** точка и тире,

- **.** точка;
- **,** запятая;
- **:** двоеточие;
- **;** точка с запятой;

**…** многоточие;

**/** косая черта;

**//** две косые черты;

() круглые скобки;

[ ] квадратные скобки.

В конце библиографического описания ставят точку.

Каждой области описания, кроме первой, предшествует предписанный знак «точка и тире», который приводят перед первым элементом области. Если первый элемент отсутствует, то знак «точку и тире» ставят перед последующим элементом, предписанный знак которого в этом случае опускают.

Для разделения областей и элементов, а также для различения предписанной и грамматической пунктуации применяют пробелы в один печатный знак до и после предписанного знака. Исключение составляют знаки «точка» и «запятая», пробелы оставляют только после них. Скобки (как круглые, так и квадратные) рассматривают как единый знак, предшествующий пробел находится перед первой (открывающей) скобкой, а последующий пробел — после второй (закрывающей) скобки.

Основное заглавие — собственно заглавие ресурса, присвоенное ему автором, составителем, издателем или производителем. В качестве основного заглавия электронного ресурса сетевого распространения приводят то, которое появляется на титульном экране при загрузке ресурса. Если такое заглавие отсутствует, то приводят (в порядке предпочтения) заглавие, которое указано на странице, содержащей сведения о ресурсе, или в метаданных о ресурсе. Сокращать заглавие идентифицирующего документа нельзя при описании статьи/главы/раздела книги, газеты, журнала, сайта.

Сведения, относящиеся к заглавию, содержат информацию, раскрывающую и поясняющую основное заглавие, сведения о виде, жанре, назначении произведения, его утверждении, средствах исполнения, указание о том, что содержание ресурса является переводом с другого языка, а также сведения об особенностях ресурса, не связанные с его предыдущим опубликованием (например, «официальное издание»). Сведениям, относящимся к заглавию, предшествует предписанный знак «двоеточие».

**Пример** *–* Исследования и разработки молодых ученых: наука и практика: сборник материалов I Международной молодежной научно-практической конференции, г. Новосибирск. 20 октября. 21 ноября 2017 г.

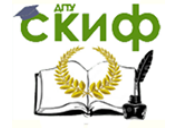

Сведения об ответственности содержат информацию о лицах и организациях, участвовавших в создании ресурса.

Первым сведениям об ответственности предшествует предписанный знак «косая черта»; последующие группы сведений отделяют друг от друга предписанным знаком «точка с запятой». Однородные сведения внутри группы отделяют друг от друга знаком «запятая».

## **Примеры**

*1* / Адам Мицкевич; перевод с польского Т.И. Романовой и А.Н. Перепёлкина, под общей редакцией А.С. Суворова; художник С.А. Любезнова.

*2* / Северо-Кавказский федеральный университет, Юридический институт, Научно-образовательный центр судебной экспертизы и экспертных исследований; составители: Шаповалов Ю. Р. [и др.].

Сведения об издании содержат информацию о переизданиях, перепечатках, особых формах воспроизведения издания. Они обычно содержат слова или цифры, обозначающие порядковый номер издания, слово «издание», заменяющие его слова «версия», «вариант», «выпуск», «редакция», «репринт» и т. п. или их эквиваленты на других языках, а также иные термины, отличающие его от предыдущих изданий.

## **Примеры**

.– 2-е изд. .–Факс.изд. .– [Переизд.]

Дополнительные сведения об издании приводят, если в источнике информации имеются отдельно сформулированные дополнительные сведения об особенностях данного переиздания. Их записывают после предыдущих сведений области издания и отделяют знаком «запятая».

## **Примеры**

– Изд. 6-е, испр. и доп.

– 3-е изд. / доработал Л.Н. Наумов, перепечатано с изменениями и дополнениями

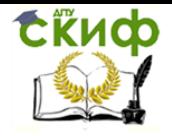

Область публикации, производства, распространения содержит сведения о месте публикации, изготовления и распространения объекта описания, сведения о его издателе, производителе. распространителе, а также сведения о времени публикации, изготовления и распространения ресурса.

## **Примеры**

– Москва

– Самара: Самарский Дом печати

Имя издателя, производителя и/или распространителя приводят после названия места публикации, производства и/или распространения, к которому оно относится, с предшествующим предписанным знаком «двоеточие».

## **Примеры**

: Экономика : Изд-во Урал. ун-та

– Москва: РКП

Дату публикации, производства и/ или распространения приводят в виде года арабскими цифрами, ей предшествует знак «запятая».

## **Примеры**

, 2019

, 1956

Сведения об объеме – это сведения об объеме ресурса в единицах его изме-

рения. Примеры

 $-326$  c.

 $- C. 11-46.$ 

Схема библиографического описания ресурса в краткой форме:

Фамилия (автора), И.О. Заголовок ресурса: пояснение к заголовку / И.О. Фамилия (автора-авторов). – [сведения об издании, дополнительные сведения об издании]. – Место издания (полностью) : Наименование издательства, Дата публикации (год). – Сведения об объеме (кол. стр.). – ISBN (при возможности).

Примеры оформления различных видов информационных ресурсов приведены в ГОСТ Р 7.0.100.

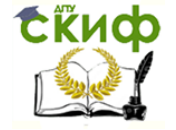

#### Оформление сносок

Сноски применяют, когда необходимо пояснить отдельные слова (перевод), словосочетания или данные (откуда заимствован материал), приведенные в тексте. Знак сноски ставят непосредственно после поясняемого слова или предложения надстрочными арабскими цифрами без пробела, а также перед поясняющим текстом. Для каждой страницы используют отдельную систему нумерации сносок.

Сноску располагают с абзацного отступа внизу полосы (в конце страницы) с левой стороны, отделяя ее от текста короткой тонкой линией. (Ссылки П Вставить сноску). Сноску выделяют уменьшенным размером шрифта, в конце сноски ставят точку.

**Пример** – При неравномерных темпах повышения цен на сельскохозяйственную продукцию и промышленные средства производства, энергию и услуги возникает многоразовый их диспаритет $^{\rm l}$ .

<sup>1</sup>Процесс нарушения (расбалансированности, диспропорциональности) соотношения уровней цен на продукцию сельского хозяйства и промышленности (а также и других отраслей макроэкономики).

Оформление ссылок

 $\overline{\phantom{a}}$  ,  $\overline{\phantom{a}}$  ,  $\overline{\phantom{a}}$ 

При необходимости дать информацию о цитируемом, рассматриваемом или упоминаемом в работе информационном ресурсе (его составной части) приводят библиографическую ссылку. Библиографические сведения об этом ресурсе должны быть достаточны для его идентификации. Давать ссылку можно на все виды информационных ресурсов в соответствии с ГОСТ Р 7.0.5.

В письменных работах обучающихся применяют следующие библиографические ссылки:

- внутритекстовые, помещенные в тексте;
- подстрочные, вынесенные из текста вниз полосы (в сноску).

Библиографическую ссылку составляют в краткой форме. Имена авторов, указанные в заголовке, не повторяют в сведениях об ответственности. Указывают либо общий объем документа (количество страниц), либо сведения о местоположения объекта ссылки в документе.

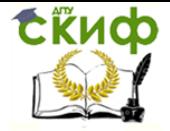

#### *Пример подстрочной библиографической ссылки*

*Логачев М.С. Образовательная программа как инструмент системы управления качеством профессионального образования: монография. Москва, 2019. 166 с.* 

*или* 

*Логачев М.С. Образовательная программа как инструмент системы управления качеством профессионального образования: монография. Москва, 2019. С. 91-105.* 

Внутритекстовую библиографическую ссылку применяют, когда в тексте приводят цитаты или излагают чужие мысли своими словами, ее заключают в круглые скобки, предписанный знак точку и тире, разделяющий области библиографического описания, допускается заменять точкой.

#### *Примеры внутритекстовых ссылок*

*1 Помимо этого, зерно является значимым источником сырья для пивоваренной, спиртовой, комбикормовой промышленности (Половцева Ф.П. Коммерческая деятельность фирмы. Москва, 2018. 211 с.).*

*2 (Краткий экономический словарь / А.Н. Азрилиян [и др.]. 2-е изд., перераб. и доп. Москва: Ин-т новой экономики, 2002. 1087 с.).* 

Подстрочная библиографическая ссылка оформляется как примечание, вынесенное из текста вниз полосы. При нумерации подстрочных библиографических ссылок применяют единообразный порядок для всего данного текста: сквозную нумерацию по всему тексту или в пределах раздела и т.п., или – для данной страницы документа.

При повторе библиографических ссылок на один и тот же объект различают ссылки:

- первичные, в которых библиографические сведения приводятся

впервые в данном документе;

- повторные, в которых ранее указанные библиографические сведения повторяют в сокращенной форме.

Повторные ссылки могут быть внутритекстовыми, подстрочными.

Повторную ссылку на один и тот же документ (группу документов) или его часть приводят в сокращенной форме при условии, что все необходимые для идентификации и поиска этого документа библиографические сведения указаны в первичной ссылке на него. Выбранный прием сокращения библиографических сведений используется единообразно для всего текста.

Управление цифровых образовательных технологий

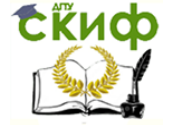

Практические основы бухгалтерского учета активов организации

## *Примеры 1 Внутритекстовая ссылка: - первичная – (Васильев С.В. Инновационный маркетинг. Москва, 2005); - повторная – (Васильев С.В. Инновационный маркетинг. С. 62.). 2 Подстрочная ссылка: - первичная – <sup>1</sup>Гаврилов В.П., Ивановский С.И. Общество и природная среда. Москва : Наука, 2006. 210 с. - повторная – <sup>1</sup>Гаврилов В.П., Ивановский С.И. Общество и природная среда. С. 81. - первичная – ГОСТ Р 7.0.4-2006. Издания. Выходные сведения. Общие требо-*

*вания и правила оформления. Москва, 2006. II, 43 с. (Система стандартов по информ., библ. и изд. делу).* 

*- повторная – ГОСТ Р 7.0.4-2006. С. 5.* 

Есть особенности составления библиографических ссылок на электронные ресурсы. В ссылках можно указывать электронный ресурс локального и удаленного доступа. Ссылки составляют как на электронные ресурсы в целом (электронные документы, базы данных, порталы, сайты, веб-страницы, форумы и т.д.), так и на составные части электронных ресурсов (разделы и части электронных документов, порталов, сайтов, веб-страниц, публикации в электронных сериальных изданиях, сообщения на форумах и т.п.).

#### *Примеры*

*1 (Российские правила каталогизации. Ч. 1. Основные положения и правила [Электронный ресурс] / Рос. библ. ассоц., Межрегион. ком. по каталогизации. – Москва, 2004. – 1 CD-ROM. – Загл. с этикетки диска).* 

*2 Федеральная служба государственной статистики [Электронный ресурс] : Официальный сайт. URL: http://www.gks.ru/ (дата обращения : 29.04.2019).* 

Примечание об ограничении доступности приводят в ссылках на документы из локальных сетей, а также из полнотекстовых баз данных, доступ к которым осуществляется на договорной основе или по подписке (например, «Кодекс», «Гарант», «Консультант Плюс», «EBSCO», «ProQuest», «Интегрум» и т.п.).

*Пример – <sup>5</sup>О введении надбавок за сложность, напряженность и высокое качество работы [Электронный ресурс]: указание М-ва соц. защиты Рос. Федерации от 14 июля 1992 г. N 1-49-У. Документ опубликован не был. Доступ из справ.-правовой системы "Консультант Плюс".* 

Для электронных ресурсов удаленного доступа приводят примечание о режиме доступа, в котором допускается вместо слов «Режим доступа» (или их эквивалента на другом языке) использовать для обозначения электронного адреса

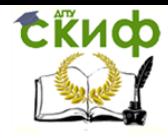

аббревиатуру «URL». Информацию о протоколе доступа к сетевому ресурсу (ftp, http и т.п.) и его электронный адрес приводят в формате унифицированного указателя ресурса.

После электронного адреса в круглых скобках приводят сведения о дате обращения к электронному сетевому ресурсу: после слов «дата обращения» указывают число, месяц и год:

#### *Примеры*

*1. Весь Богородский уезд: форум // Богородск – Ногинск. Богородское краеведение: сайт. Ногинск, 2006. URL: [http://www.bogorodsk-noginsk.ru/forum/\(](http://www.bogorodsk-noginsk.ru/forum/)дата обращения: 20.02.2007).* 

*2. 46. Инвестиции останутся сырьевыми // PROGNOSIS.RU: ежедн.интернет-изд.* 

*2006. 25 янв. URL: [http://www.prognosis.ru/print.html?id=6464\(](http://www.prognosis.ru/print.html?id=6464)дата обращения: 19.03.2007).* 

*3. 9. Жилищное право: актуальные вопросы законодательства: электрон.журн. 2007. N 1. URL: http://www.gilpravo.ru (дата обращения: 20.08.2007).* 

В тексте письменной работы обучающегося могут быть даны ссылки на разделы, приложения, формулы, таблицы, рисунки (элементы) самой письменной работы обучающегося. При ссылке на элемент, размещенный в тексте, необходимо указать в скобках его обозначение (номер). Ссылки на очень отдаленные рисунки и таблицы рекомендуется сопровождать с указанием страницы, где они размещены. Ссылки внутри текста работы приводятся без скобок так, чтобы они составляли одно целое с текстом.

## *Примеры*

*1. «...как показано в таблице 1 на стр. 25»;* 

*2. «в соответствии с заданием...»; 3. «в разделе 2...».* 

Повторные ссылки на объекты ссылок допускается приводить в круглых скобках. Если ссылка делается в круглых скобках, ее следует начинать сокращенным словом «см.».

*Пример – (см. формулу (2.14), (см. задание), (см. раздел 3), (см. рисунок 4.1).* 

При ссылке на части рисунков, обозначенные буквами (а, б, в), после номера рисунка ставится соответствующая буква.

*Пример – «на рисунке 4.1, а»; «(см. рис. 4.1, а)».* 

## **Приложения**

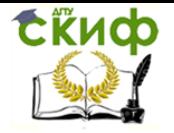

Структурный элемент «Приложение» должен иметь общую с остальной частью пояснительной записки сквозную нумерацию страниц.

Приложения обозначаются прописными буквами русского алфавита, начиная с А, за исключением букв: Ё, З, Й, О, Ч, Я, Ь, Ы, Ъ. Если в письменной работе обучающегося одно приложение, оно обозначается как «Приложение А».

Текст каждого приложения (при необходимости) может быть разделен на разделы, подразделы, пункты, которые нумеруются в пределах каждого приложения. Перед номером (раздела, подраздела, пункта) ставится обозначение этого приложения.

## *Примеры*

*1* А.1 Наименование раздела; А.2 Наименование раздела (для разделов приложения А).

*2* Б.1 Наименование раздела; Б.2 Наименование раздела (для разделов приложения Б).

5.9.4 Рисунки, таблицы, формулы, помещаемые в приложении, обозначают отдельной нумерацией арабскими цифрами с добавлением перед цифрой обозначения приложения.

*Пример* – Рисунок А.3, формула (Б.1), таблица В.1.

Управление цифровых образовательных технологий

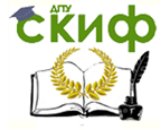

 $\overline{\phantom{0}}$ 

Практические основы бухгалтерского учета активов организации

Приложение А

## **Титульный лист**

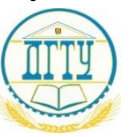

МИНИСТЕРСТВО НАУКИ И ВЫСШЕГО ОБРАЗОВАНИЯ РОССИЙСКОЙ ФЕДЕРАЦИИ

## **ПОЛИТЕХНИЧЕСКИЙ ИНСТИТУТ (ФИЛИАЛ) ФЕДЕРАЛЬНОГО ГОСУДАРСТВЕННОГО БЮДЖЕТНОГО ОБРАЗОВАТЕЛЬНОГО УЧРЕЖДЕНИЯ ВЫСШЕГО ОБРАЗОВАНИЯ «ДОНСКОЙ ГОСУДАРСТВЕННЫЙ ТЕХНИЧЕСКИЙ УНИВЕРСИТЕТ» В Г. ТАГАНРОГЕ РОСТОВСКОЙ ОБЛАСТИ ПИ (филиал) ДГТУ в г. Таганроге**

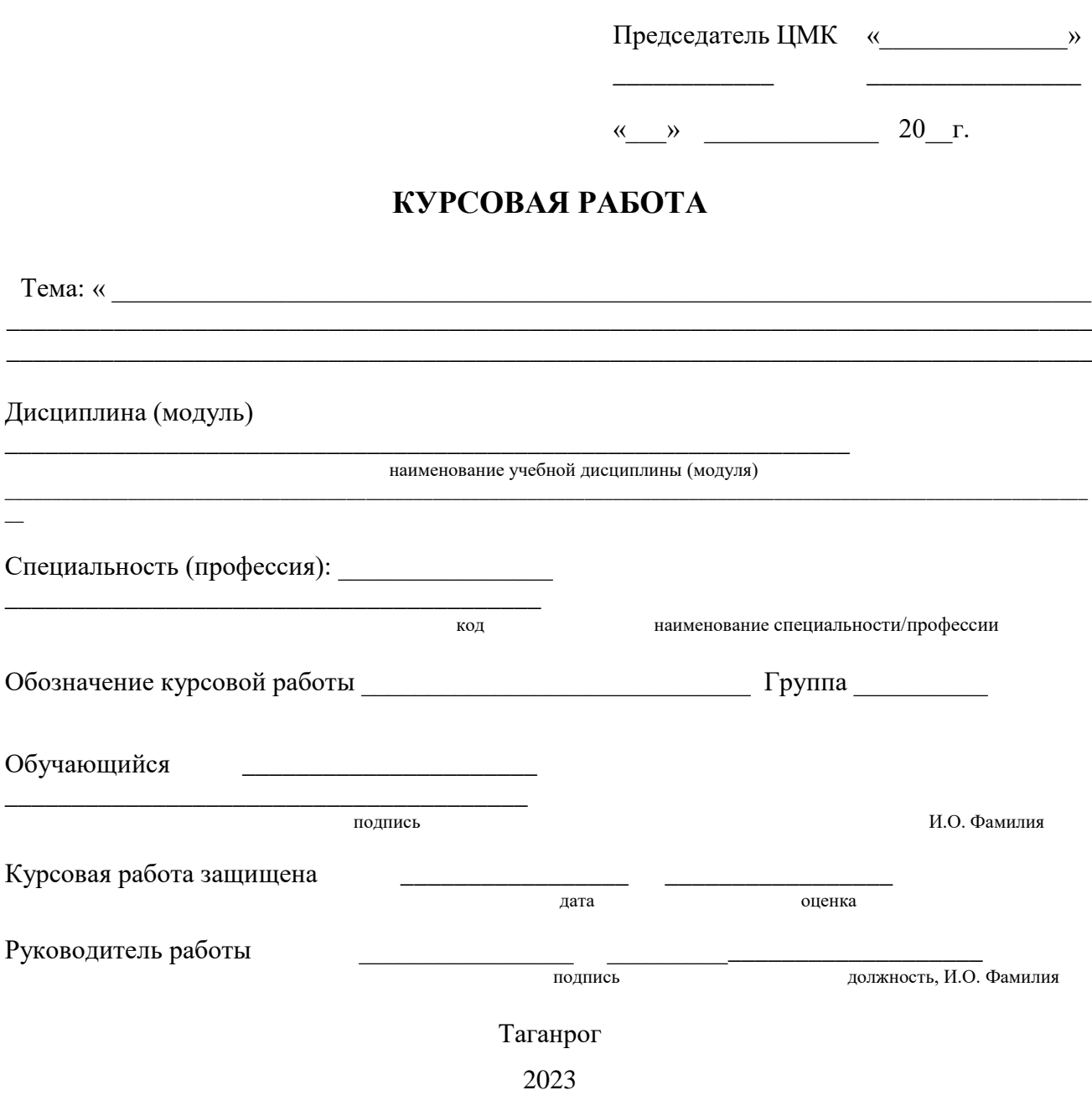

Скиф

Управление цифровых образовательных технологий

Практические основы бухгалтерского учета активов организации

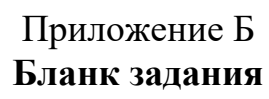

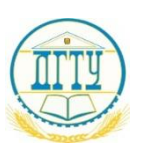

МИНИСТЕРСТВО НАУКИ И ВЫСШЕГО ОБРАЗОВАНИЯ РОССИЙСКОЙ ФЕДЕРАЦИИ

#### **ПОЛИТЕХНИЧЕСКИЙ ИНСТИТУТ (ФИЛИАЛ) ФЕДЕРАЛЬНОГО ГОСУДАРСТВЕННОГО БЮДЖЕТНОГО ОБРАЗОВАТЕЛЬНОГО УЧРЕЖДЕНИЯ ВЫСШЕГО ОБРАЗОВАНИЯ «ДОНСКОЙ ГОСУДАРСТВЕННЫЙ ТЕХНИЧЕСКИЙ УНИВЕРСИТЕТ» В Г. ТАГАНРОГЕ РОСТОВСКОЙ ОБЛАСТИ ПИ (филиал) ДГТУ в г. Таганроге**

Председатель ЦМК «\_\_\_\_\_\_\_\_\_\_\_\_» \_\_\_\_\_\_\_\_\_\_\_\_ \_\_\_\_\_\_\_\_\_\_\_\_\_

«\_\_\_» \_\_\_\_\_\_\_\_\_\_\_\_\_ 202 г.

## **ЗАДАНИЕ**

на выполнение курсовой работы

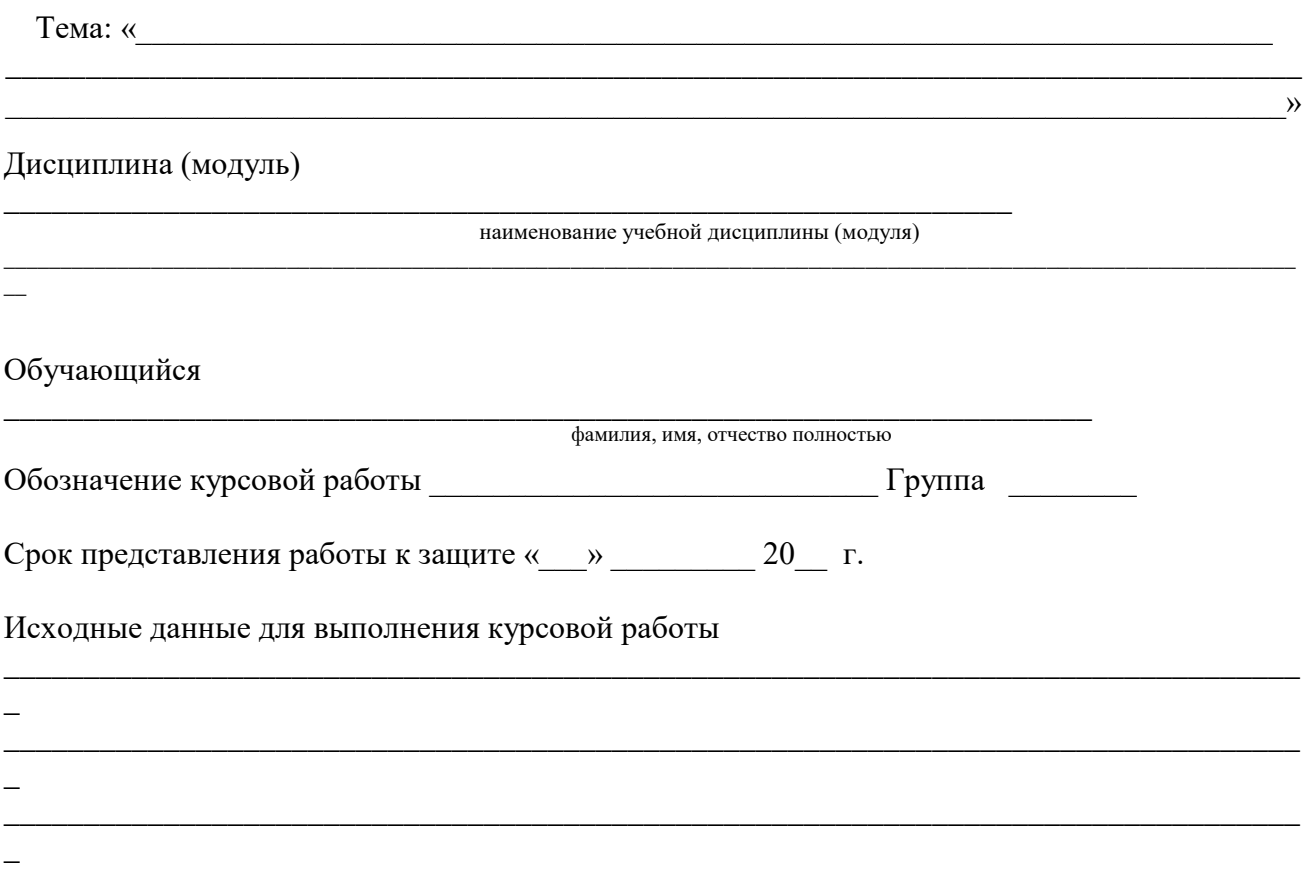

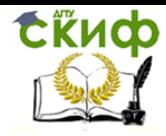

## Содержание курсовой работы

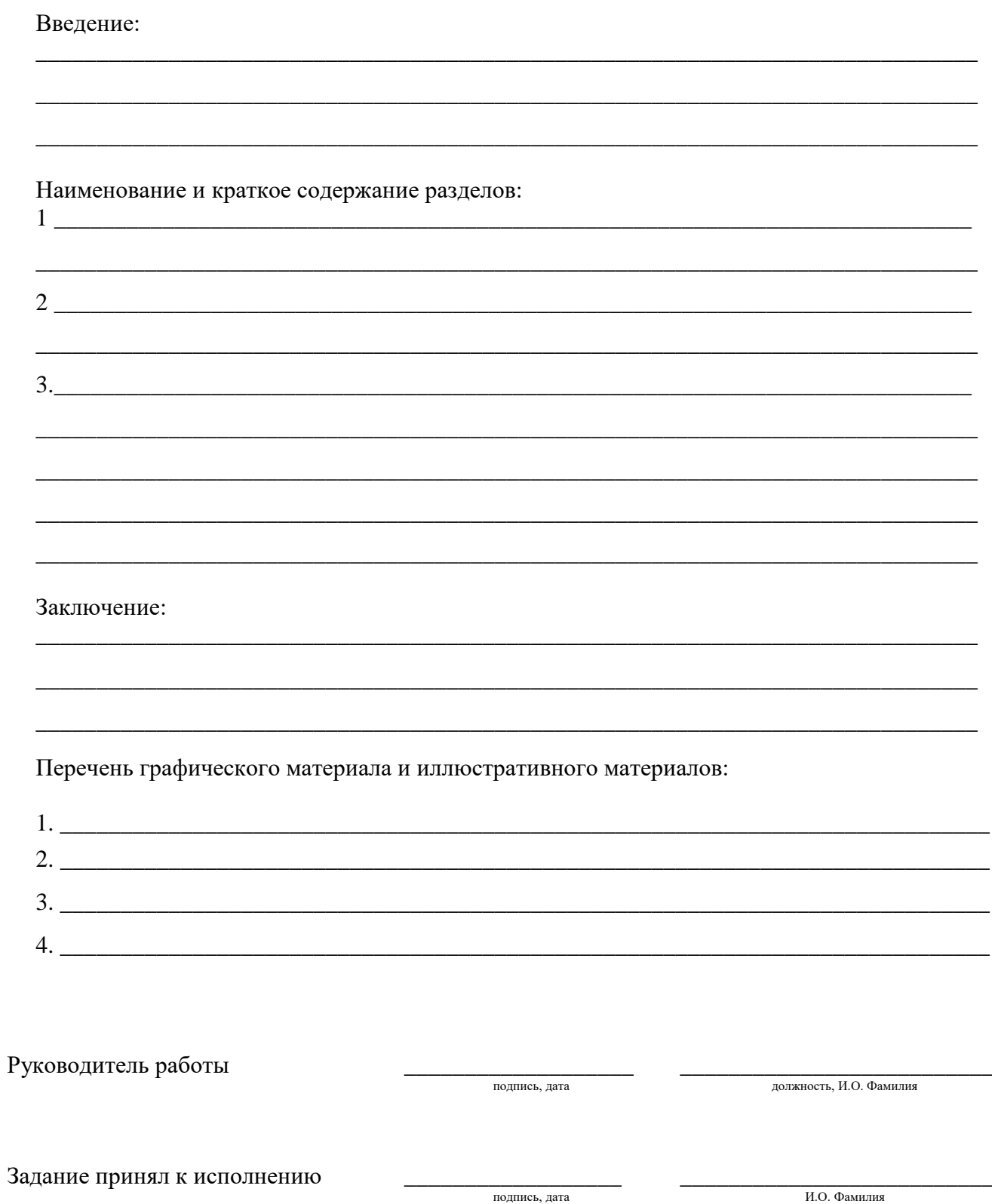